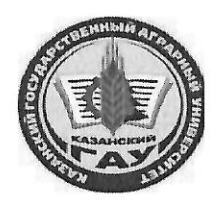

### МИНИСТЕРСТВО СЕЛЬСКОГО ХОЗЯЙСТВА РОССИЙСКОЙ ФЕДЕРАЦИИ ФЕДЕРАЛЬНОЕ ГОСУДАРСТВЕННОЕ БЮДЖЕТНОЕ ОБРАЗОВАТЕЛЬНОЕ УЧРЕЖДЕНИЕ ВЫСШЕГО ОБРАЗОВАНИЯ «Казанский государственный аграрный университет» (ФГБОУ ВО КАЗАНСКИЙ ГАУ)

Институт экономики Кафедра экономики и информационных технологий

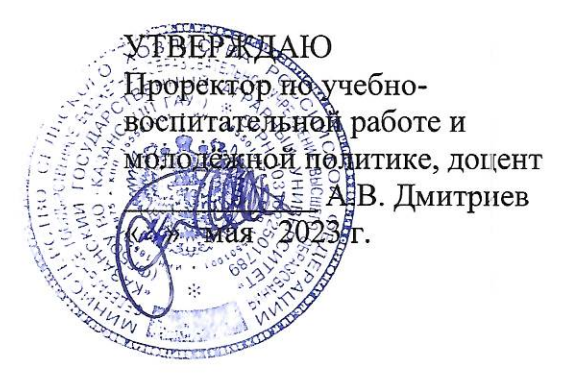

## РАБОЧАЯ ПРОГРАММА ДИСЦИПЛИНЫ

### Цифровые технологии в АПК

Направление подготовки 38.03.01 Экономика

Направленность (профиль) подготовки Информационные системы и технологии в экономике

> Форма обучения очная, очно-заочная

Составитель:

 $\frac{1}{p}$ 

доцент, к.э.н. Должность, ученая степень, ученое звание

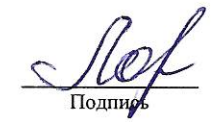

Логинова Ирина Михайловна  $\Phi$ .*H.O.* 

Рабочая программа дисциплины обсуждена и одобрена на заседании кафедры экономика и информационные технологии «25» апреля 2023 года (протокол № 18)

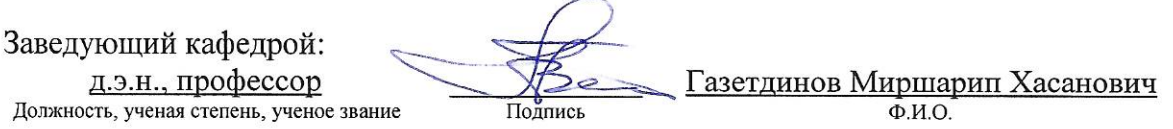

Рассмотрена и одобрена на заседании методической комиссии института экономики «5» мая 2023 года (протокол № 12)

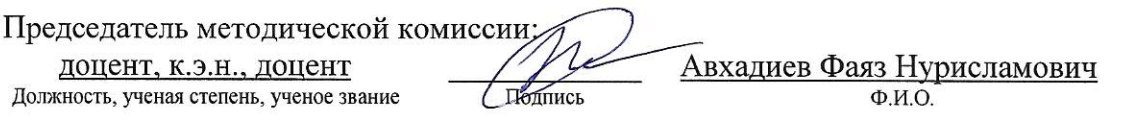

Согласовано: Директор

Подпис

Низамутдинов Марат Мингалиевич  $\Phi$ .*H.O.* 

Протокол ученого совета института № 12 от «10» мая 2023 года

### **1. Перечень планируемых результатов обучения по дисциплине, соотнесенных с планируемыми результатами освоения образовательной программы**

В результате освоения ОПОП бакалавриата по направлению обучения 38.03.01 Экономика, направленность (профиль) «Информационные системы и технологии в экономике» обучающийся должен овладеть следующими результатами обучения по дисциплине «Цифровые технологии в АПК»:

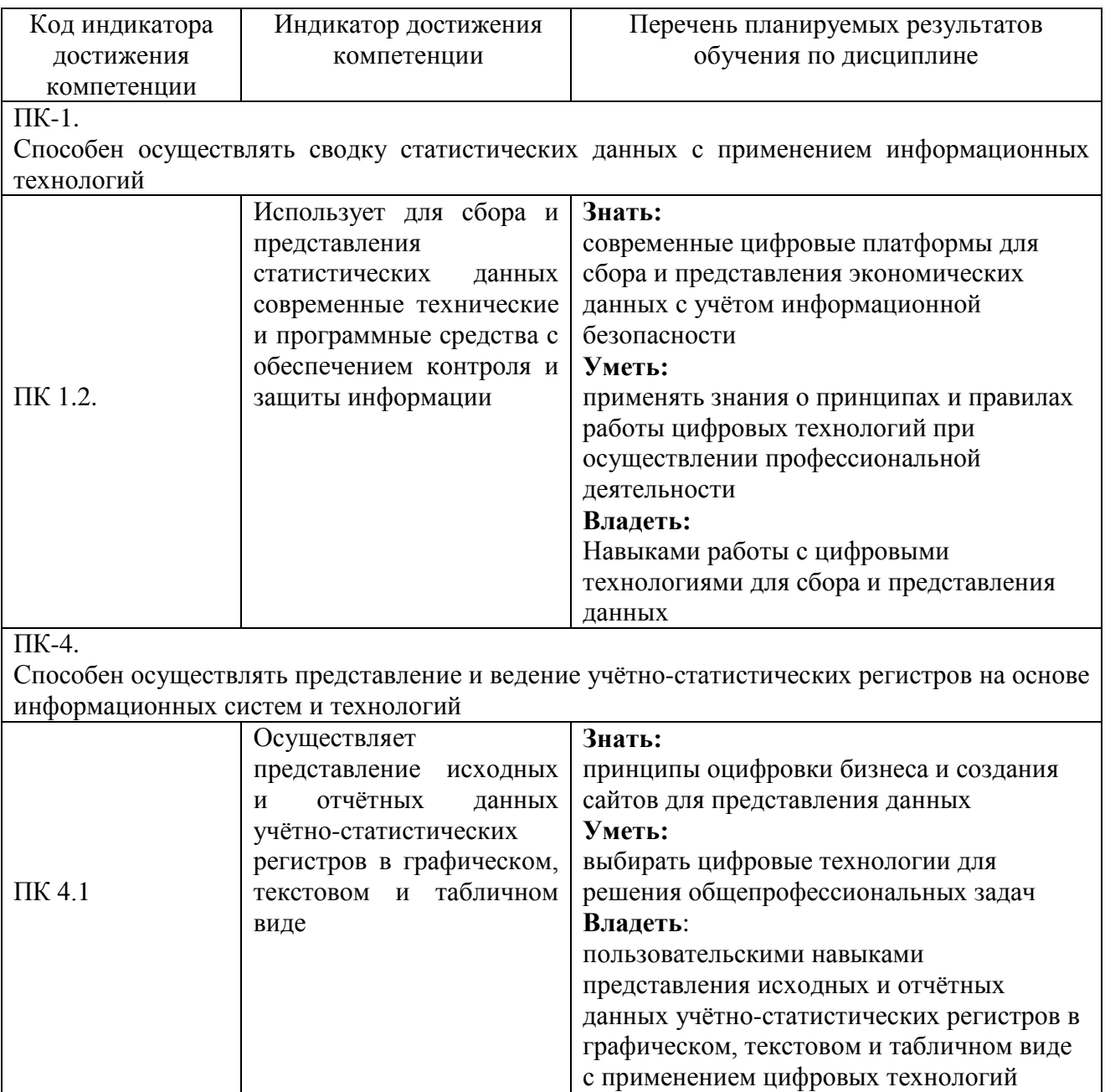

### **2. Место дисциплины в структуре ОПОП ВО**

Дисциплина «Цифровые технологии в АПК» относится к части, формируемой участниками образовательных отношений учебного цикла – Б1. Дисциплины (модули). Изучается в 7 и 8 семестрах на 4 курсе при очной форме обучения; 9 семестр 5 курса и А семестр 5 курса при очно-заочной форме обучения.

Изучение дисциплины предполагает предварительное освоение следующих

дисциплин учебного плана: «Профессиональные компьютерные программы», «Информатика и программирование», «Организация производства на предприятиях АПК».

Дисциплина является общим теоретическим и методологическим основанием при прохождении производственной технологической (проектно-технологическая) практики и подготовке к процедуре защиты и защите выпускной квалификационной работы.

### **3. Объем дисциплины в зачетных единицах с указанием количества академических часов, выделенных на контактную работу обучающихся с преподавателем (по видам учебных занятий) и на самостоятельную работу обучающихся**

Общая трудоемкость дисциплины составляет 10 зачетных единицы, 360 часа.

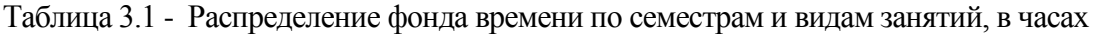

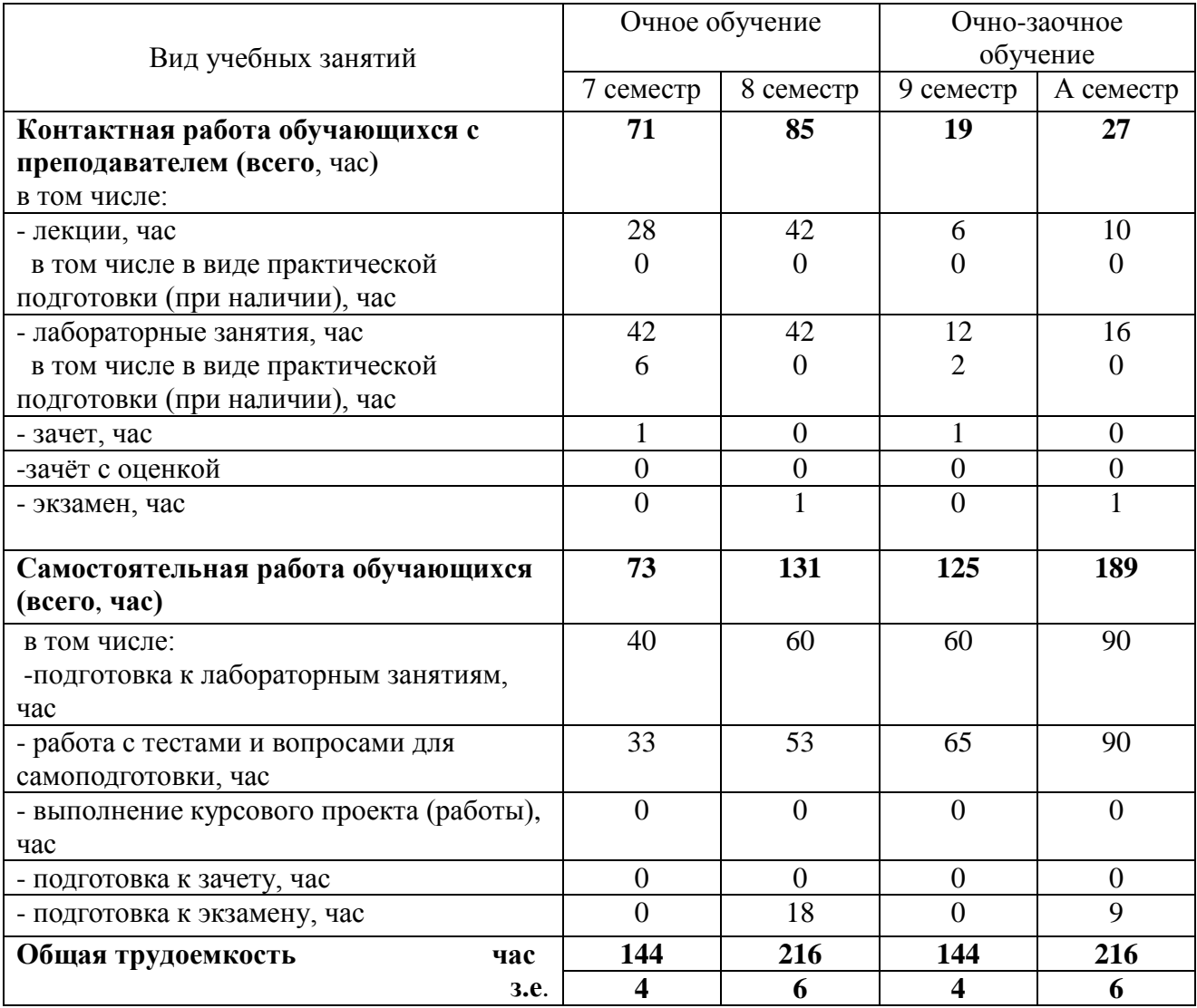

### **4. Содержание дисциплины (модуля), структурированное по разделам и темам с указанием отведенного на них количества академических часов и видов учебных занятий**

Таблица 4.1 - Разделы дисциплины и трудоемкость по видам учебных занятий

# (в академических часах)

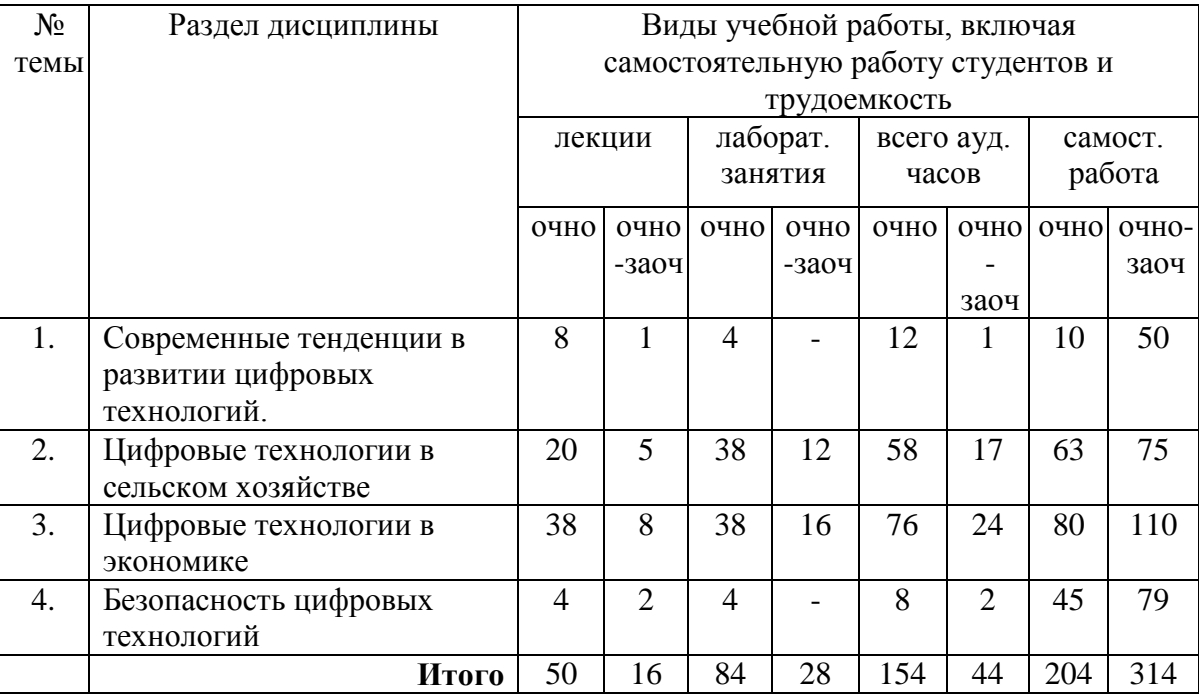

Таблица 4.2 - Содержание дисциплины, структурированное по разделам и темам

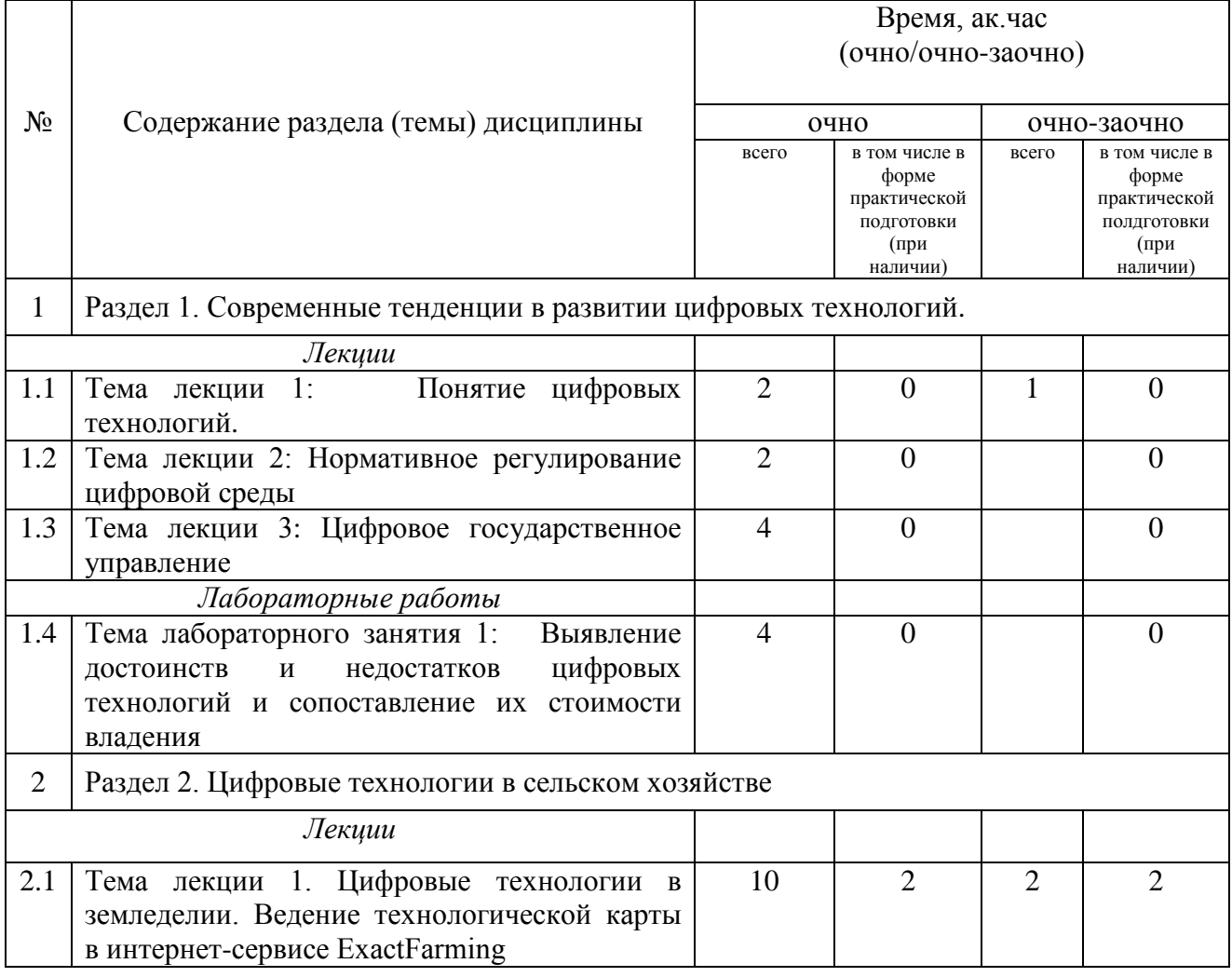

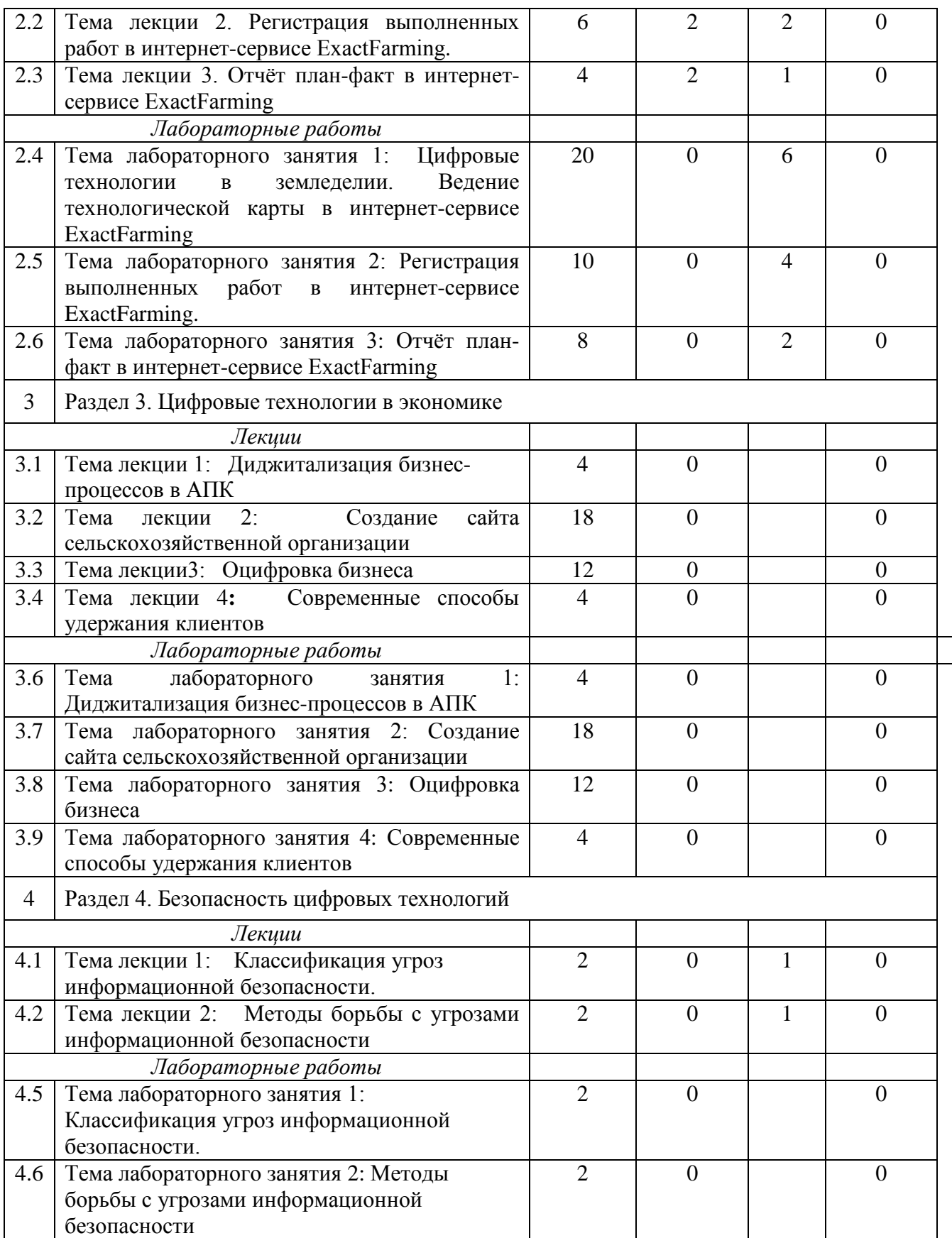

## **5. Перечень учебно-методического обеспечения для самостоятельной работы обучающихся по дисциплине**

1. Газетдинов М.Х., Юсупова А.Р., Панков А.О., Кузнецов М.Г. Цифровые технологии в АПК: методические указания для лабораторных занятий. – Казань: изд-во Казанского ГАУ, 2021. -76 с.

#### **6. Фонд оценочных средств для проведения промежуточной аттестации обучающихся по дисциплине**

Представлен в приложении к рабочей программе дисциплины «Цифровые технологии в АПК»

### **7. Перечень основной и дополнительной учебной литературы, необходимой для освоения дисциплины и учебно-методических указаний для самостоятельной работы обучающихся по дисциплине**

Основная учебная литература:

1. Информационные системы и цифровые технологии. Часть 1 : учебное пособие / В.В. Трофимов, М.И. Барабанова, В.И. Кияев, Е.В. Трофимова ; под общ. ред. проф. В.В. Трофимова и В.И. Кияева. — Москва : ИНФРА-М, 2021. — 253 с. — (Высшее образование: Бакалавриат). - ISBN 978-5-16-109479-2. - Текст : электронный. - URL: https://znanium.com/catalog/product/1370826. – Режим доступа: по подписке.

2. Развитие предпринимательства: концепции, цифровые технологии, эффективная система : монография / под ред. М. А. Эскиндарова. - 2-е изд.. - Москва : Дашков и К, 2020. - 605 с. - ISBN 978-5-394-03821-1. - Текст : электронный. - URL: https://znanium.com/catalog/product/1232454. – Режим доступа: по подписке..

3. Петрова, И. В. Цифровые технологии как инструмент финансового контроля : учебное пособие для магистратуры / Л. Л. Арзуманова, О. В. Болтинова, И. В. Петрова ; под ред. Л. Л. Арзумановой. — Москва : Норма : ИНФРА-М, 2021. — 104 с. — DOI 10.12737/1234412. - ISBN 978-5-00156-155-2. - Текст : электронный. - URL: https://znanium.com/catalog/product/1234413. – Режим доступа: по подписке..

Дополнительная учебная литература:

1. Цифровизация: практические рекомендации по переводу бизнеса на цифровые технологии. - Москва : Альпина Паблишер, 2019. - 252 с. - ISBN 978-5-9614-2849-0. - Текст : электронный. - URL: https://znanium.com/catalog/product/1222514. – Режим доступа: по подписке.

### **8. Перечень ресурсов информационно-телекоммуникационной сети «Интернет», необходимых для освоения дисциплины**

1. Электронная библиотечная система «Znanium.Com» Издательство «ИНФРА-М»

2. Поисковая система Рамблер www. rambler.ru;

3. Поисковая система Яндекс www. yandex.ru;

4. Консультант+

5 Автоматизация и моделирование бизнес-процессов в Excel -

<http://www.cfin.ru/itm/excel/pikuza/index.shtml>

6. Электронная библиотека учебников. Учебники по управленческому учёту -

<http://studentam.net/content/category/1/43/52/>

7. Учебники по информатике и информационным технологиям -

<http://www.alleng.ru/edu/comp4.htm> -

8. Журналы по компьютерным технологиям -

[http://vladgrudin.ucoz.ru/index/kompjuternye\\_zhurnaly/0-11](http://vladgrudin.ucoz.ru/index/kompjuternye_zhurnaly/0-11)

#### **9. Методические указания для обучающихся по освоению дисциплины**

Обучение по дисциплине предполагает изучение курса на аудиторных занятиях (лекции, лабораторные занятия) и самостоятельной работы студентов. Лабораторные занятия дисциплины предполагают их проведение в различных формах (компьютерный практикум) с целью выявления полученных знаний, умений, навыков и компетенций, освоение студентом современных офисных технологий.

С целью обеспечения успешного обучения студент должен готовиться к лекции, поскольку она является важнейшей формой организации учебного процесса, поскольку:

− знакомит с новым учебным материалом;

− разъясняет учебные элементы, трудные для понимания;

− систематизирует учебный материал;

− ориентирует в учебном процессе.

Подготовка к лекции заключается в следующем:

− внимательно прочитайте материал предыдущей лекции;

− узнайте тему предстоящей лекции (по тематическому плану, по информации лектора);

− ознакомьтесь с учебным материалом по учебнику и учебным пособиям;

− постарайтесь уяснить место изучаемой темы в своей профессиональной подготовке;

− запишите возможные вопросы, которые вы зададите лектору на лекции.

Подготовка к лабораторным занятиям:

− внимательно прочитайте материал лекций относящихся к данному семинарскому занятию, ознакомьтесь с учебным материалом по учебнику и учебным пособиям;

− выпишите основные термины;

− ответьте на контрольные вопросы по семинарским занятиям, готовьтесь дать развернутый ответ на каждый из вопросов;

− уясните, какие учебные элементы остались для вас неясными и постарайтесь получить на них ответ заранее (до семинарского занятия) во время текущих консультаций преподавателя;

− готовиться можно индивидуально, парами или в составе малой группы последние являются эффективными формами работы.

Подготовка к экзамену. К экзамену необходимо готовится целенаправленно, регулярно, систематически и с первых дней обучения по данной дисциплине. Попытки освоить дисциплину в период зачётно-экзаменационной сессии, как правило, показывают не слишком удовлетворительные результаты. В самом начале учебного курса познакомьтесь со следующей учебно-методической документацией:

− программой дисциплины;

− перечнем знаний и умений, которыми студент должен владеть;

− тематическими планами лекций, семинарских занятий;

− контрольными мероприятиями;

− учебниками, учебными пособиями по дисциплине, а также электронными ресурсами;

− перечнем вопросов к экзамену.

После этого у вас должно сформироваться четкое представление об объеме и характере знаний и умений, которыми надо будет овладеть по дисциплине. Систематическое выполнение учебной работы на лекциях и лабораторных занятиях позволит успешно освоить дисциплину и создать хорошую базу для сдачи экзамена

Перечень методических указаний по дисциплине:

1. Газетдинов М.Х., Юсупова А.Р., Панков А.О., Кузнецов М.Г. Цифровые технологии в АПК: методические указания для лабораторных занятий. – Казань: изд-во Казанского ГАУ, 2021. -76 с.

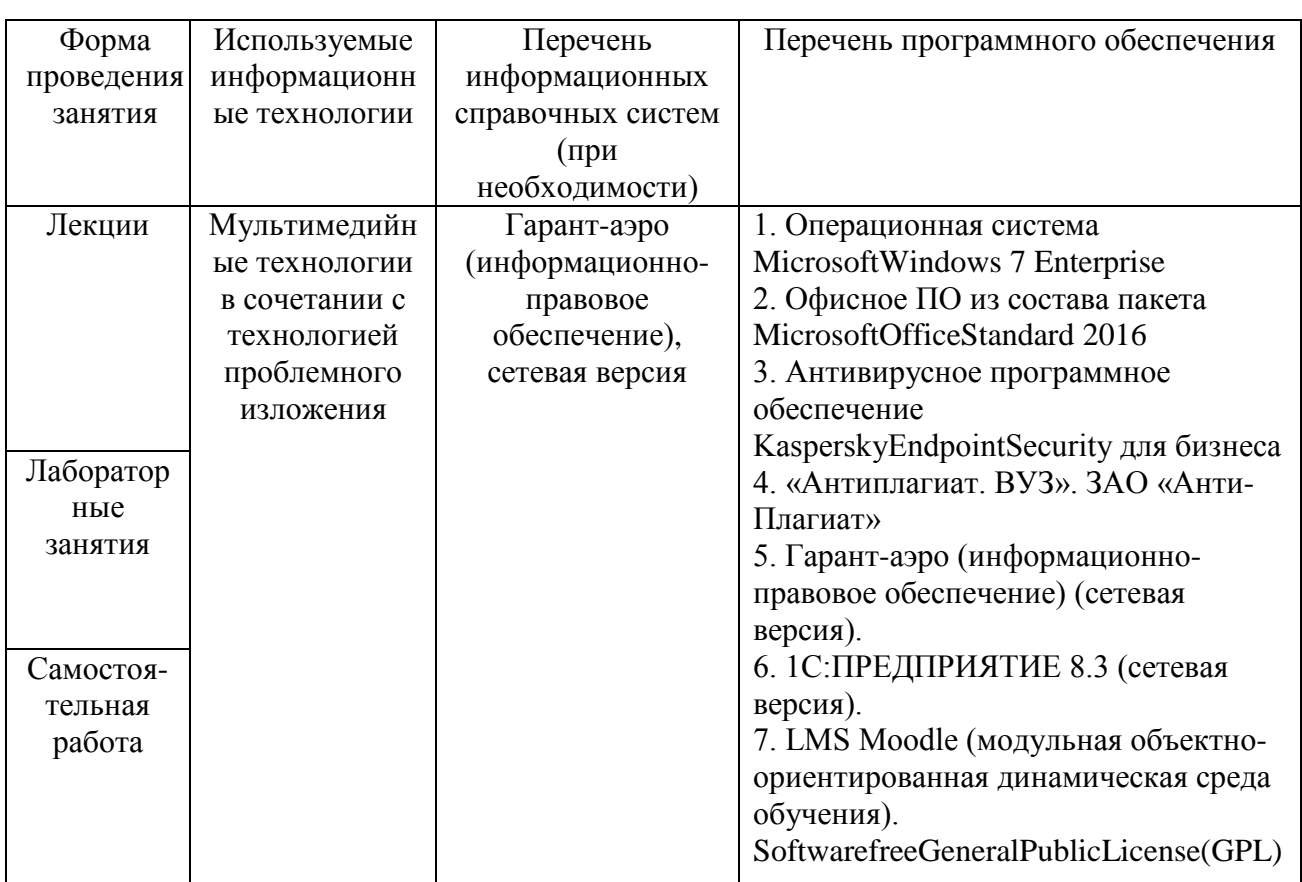

### **10. Перечень информационных технологий, используемых при осуществлении образовательного процесса по дисциплине, включая перечень программного обеспечения и информационных справочных систем**

### **11. Описание материально-технической базы, необходимой для осуществления образовательного процесса по дисциплине**

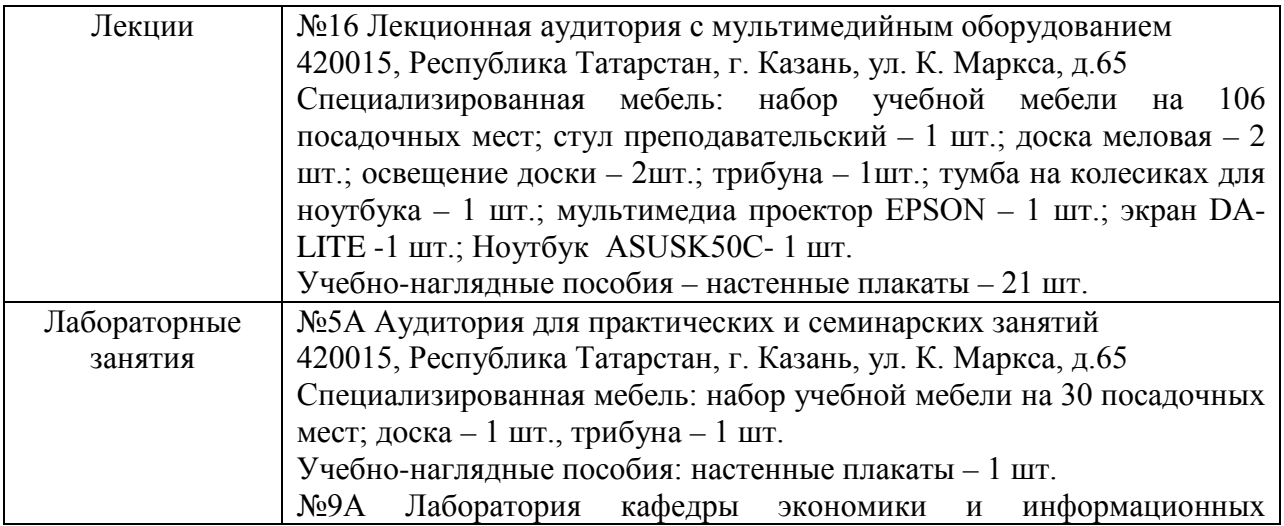

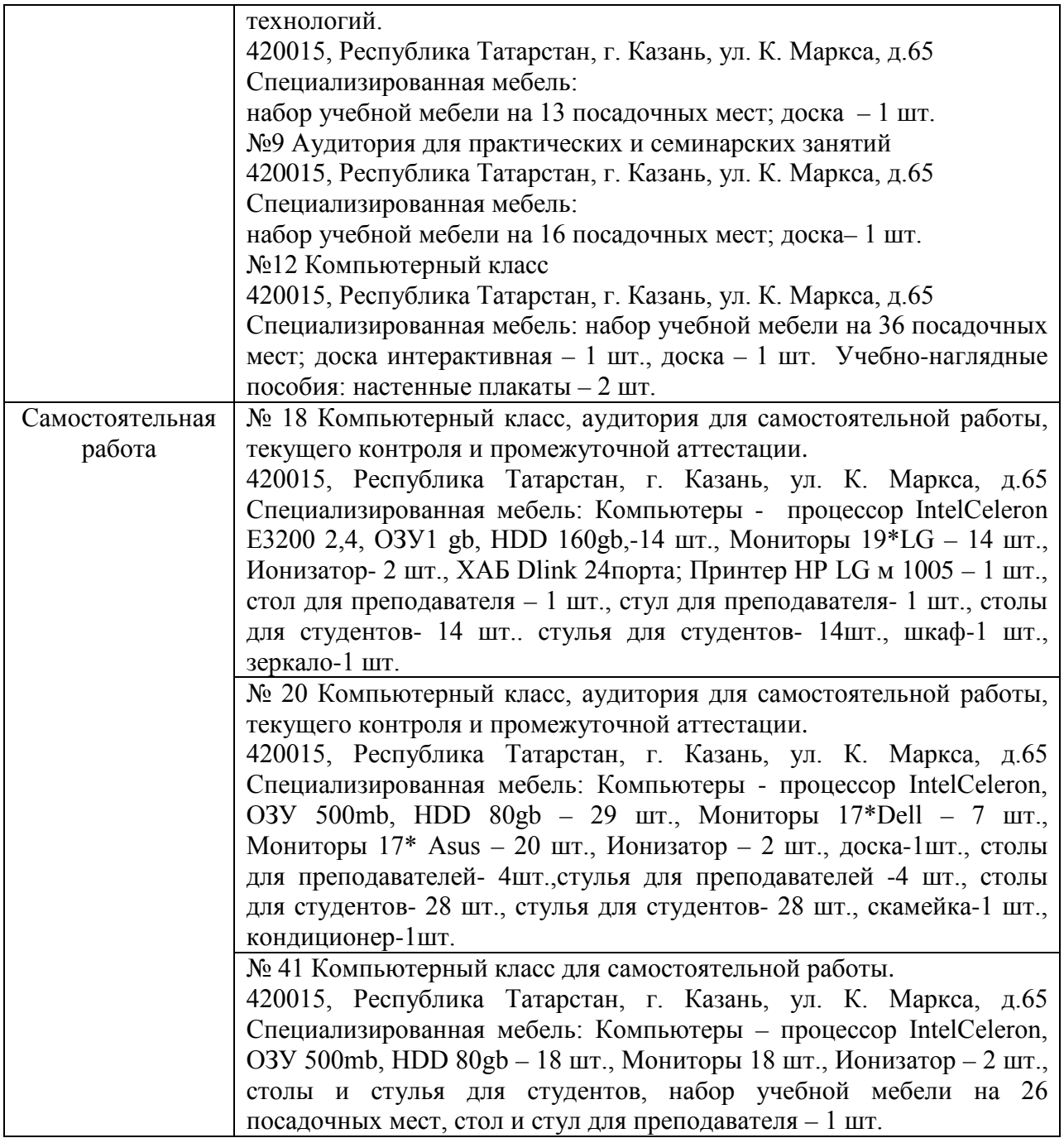